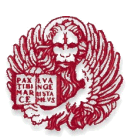

ORDINE DEGLI INGEGNERI DELLA PROVINCIA DI VENEZIA

**FONDAZIONE INGEGNERI VENEZIANI** SAN AND THE PRODUCT IN THE

# **CORSO DI FORMAZIONE BIM (Building Information Modeling)**

Durata del corso 40 ore

L'Ordine degli Ingegneri della Provincia di Venezia e la Fondazione Ingegneri Veneziani, organizzano il "Corso di formazione BIM (Building Information Modeling)" che si terrà nelle giornate del **2, 9, 16, 23, 30 Ottobre, 6, 13, 20, 23 Novembre e 4 Dicembre 2020 dalle ore 14,30 alle ore 18,30** - presso la sede dell'Ordine degli Ingegneri della Provincia di Venezia, Via Bruno Maderna, 7 – Mestre Venezia, per un totale di 40 ore.

#### **DOCENTI:**

- Architetto Claudio Vittori Antisari - Architetto Canio Telasca

**Alla fine del corso è previsto un test.** 

**Il Test dovrà essere compilato, pena l'annullamento dello stesso, seguendo attentamente le "Istruzioni per la compilazione" contenute nella prima parte del Modulo. In caso di mancato superamento del Test, qualora il corso venisse replicato, il discente potrà ripetere la prova.** 

**Le assenze massime consentite per ricevere l'attestato di frequenza e per il riconoscimento dei crediti formativi sono pari al 10%.** 

La Fondazione Ingegneri Veneziani si riserva di annullare il corso in caso di insufficienti adesioni.

#### **COSTI:**

€ 400,00 + IVA **(Tot. € 488,00)**  € 200,00 + IVA **(Tot. € 244,00)** quota ridotta del 50% per gli under 35 iscritti all'Ordine degli Ingegneri della Provincia di Venezia da meno di 3 anni

#### **PROGRAMMA:**

#### **Venerdì 2 ottobre 2020 dalle ore 14,30 alle ore 18,30** - Giornata 1

- Introduzione alla modellazione
- Introduzione alla modellazione di componenti parametrici
- Introduzione al BIM: warm up;
	- o Formati di File
	- o Interfaccia
	- o Template
	- o Librerie

#### **Venerdì 9 ottobre 2020 dalle ore 14,30 alle ore 18,30** - Giornata 2

- Introduzione alla modellazione di famiglie parametriche

- o Template
- o Creazione di Geometrie
- o Parametri e piani di riferimento
- o Creazione di Tipi
- o Concetti di tipo ed istanza

# **Venerdì 16 ottobre 2020 dalle ore 14,30 alle ore 18,30** - Giornata 3

- Famiglie di Sistema:

- o Datum Elements
	- **E** Livelli
	- **Parametri**
	- **Griglie**
	- **•** Viste
- o Muri
	- **Gestione degli Strati**
	- Posizionamento di Porte e Finestre
	- Elementi di finitura

# **Venerdì 23 ottobre 2020 dalle ore 14,30 alle ore 18,30** - Giornata 4

- Pavimenti
	- o Metodi di creazione delle aperture
	- o Gestione degli strati
	- o Elementi di dettaglio
- Tetti
	- o Gestione degli strati
	- o Metodi di creazione del tetto
- Controsoffitti

# **Venerdì 30 ottobre 2020 dalle ore 14,30 alle ore 18,30** - Giornata 5

- Famiglie caricabili: personalizzazione e creazione
	- o Parametri
	- o Piani di riferimento
	- o Creazione di variazione parametriche
	- o Differenti tipi di templates

# **Venerdì 6 novembre 2020 dalle ore 14,30 alle ore 18,30** - Giornata 6

- Curtain walls
- Scale
- Ringhiere

#### **Venerdì 13 novembre 2020 dalle ore 14,30 alle ore 18,30** - Giornata 7

- Locali e rooms e Aree
- Creazione di abachi/schedules
	- o Gestione dei raggruppamenti
	- o Abachi dei materiali
- Annotazioni
	- o Tag
	- o Annotazioni Generiche
	- o Legende
	- o Testi
	- o Stili di linea
	- o Quote

#### **Venerdì 20 novembre 2020 dalle ore 14,30 alle ore 18,30** - Giornata 8

- Annotazioni
	- o Tag
	- o Annotazioni Generiche
	- o Legende
	- o Testi
	- o Stili di linea
	- o Quote
- Elementi 2D
	- o Regioni
	- o Pattern
	- o Detail Component
	- o Drafting View
- Materiali
	- o Grafica Non realistica
	- o Asset Library
- Metodi di visualizzazione
	- o Coarse Medium Fine
	- o Hidden Line
	- o Object Styles
	- o View Templates
	- o Filtri

# **Venerdì 27 novembre 2020 dalle ore 14,30 alle ore 18,30** - Giornata 9

- Produzione di Elaborati
	- o Cartigli
		- **Parametri del cartiglio**
		- o Impaginazione
- Stampa
- Esportazione CAD
- Masse nel progetto
	- o Masse in place
	- o Duomo di Milano
	- o Livelli e Masse
- Famiglie di Massa
	- o Componenti Adattivi

# **Venerdì 4 dicembre 2020 dalle ore 14,30 alle ore 18,30** - Giornata 10

- Gestione delle Fasi
	- o Gialli e Rossi (Verdi e Blu)
- Gestione delle varianti
- Links
	- o Gruppi Vs Link Vs Assemblies
	- o Spacchettamento dei Link
		- Usa i filtri
	- o Coordinamento Arc Str
	- o Gestione dei Link e dei livelli Copy Monitor
	- o Gestione dei Link Multipli Coordinate Condivise

- Workset

# **PER RICEVERE L'ATTESTATO DI FREQUENZA AL CORSO È NECESSARIO IL SUPERAMENTO DELLA VERIFICA FINALE DI APPRENDIMENTO**

# **CREDITI FORMATIVI (SOLO PER INGEGNERI)**

Il rilascio dell'attestato di frequenza darà diritto agli Ingegneri ad acquisire **40 CFP.**

La partecipazione al corso in oggetto è riservata agli iscritti all'Ordine degli Ingegneri della Provincia di Venezia e agli Ordini d'Italia.

Potranno inoltre partecipare SENZA IL RICONOSCIMENTO DEI CREDITI FORMATIVI eventuali altri professionisti, iscritti e non ad Ordini e Collegi professionali, previa verifica della competenza professionale sul tema oggetto del corso.

#### **Per iscriversi all'evento è necessario che il professionista interessato sia utente della Fondazione. Iscrizione gratuita possibile collegandosi al sito dell'Ordine degli Ingegneri della Provincia di Venezia. Per maggiori informazioni si prega di contattare la Segreteria della Fondazione allo 041.5289114.**

L'accettazione dell'adesione da parte dell'Ordine e della Fondazione sarà comunque sempre discrezionale e quindi non automatica

# **L'ISCRIZIONE AL CORSO COSTITUISCE VINCOLO AL SUCCESSIVO PAGAMENTO DELLA QUOTA DI PARTECIPAZIONE**